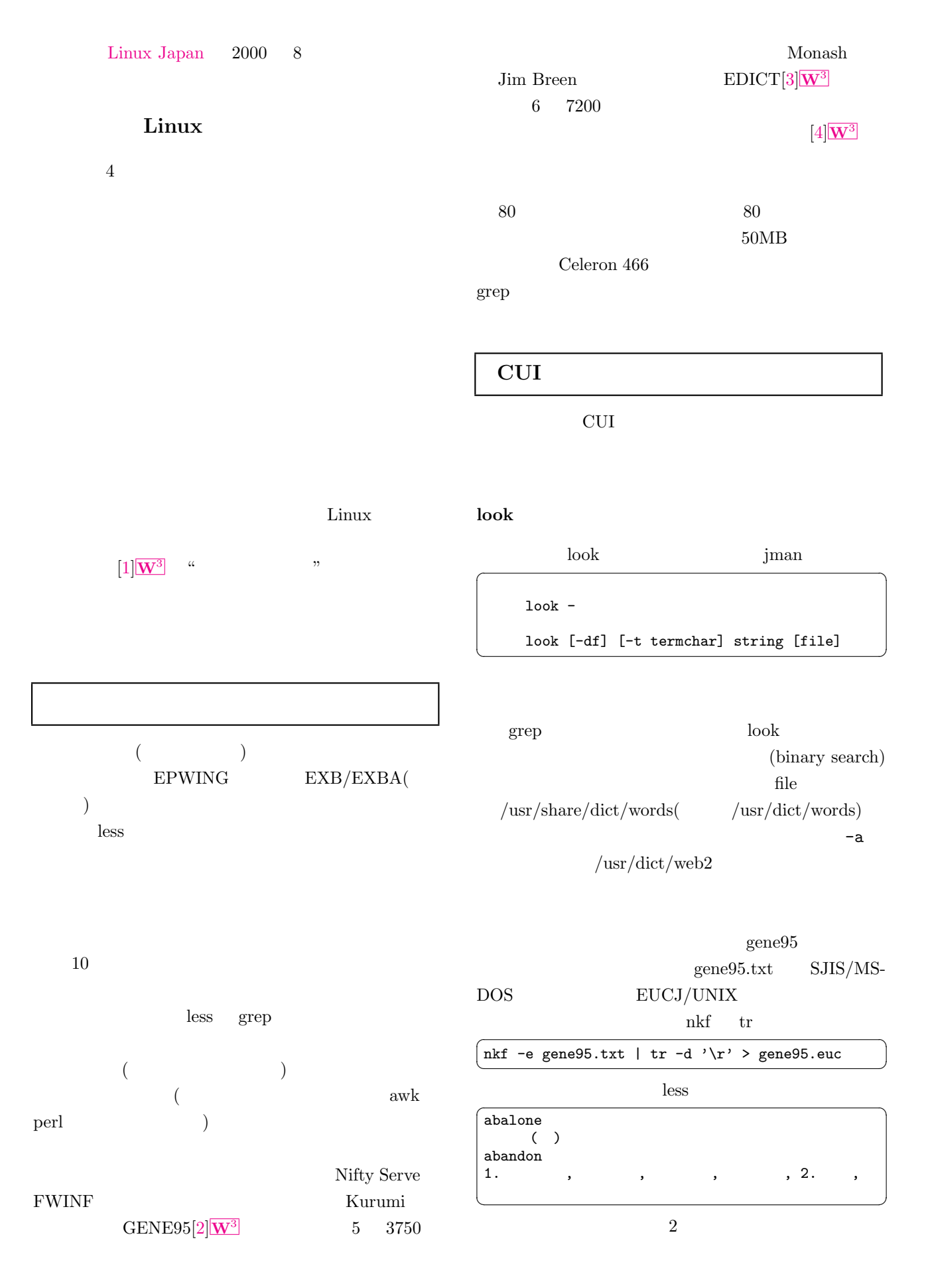

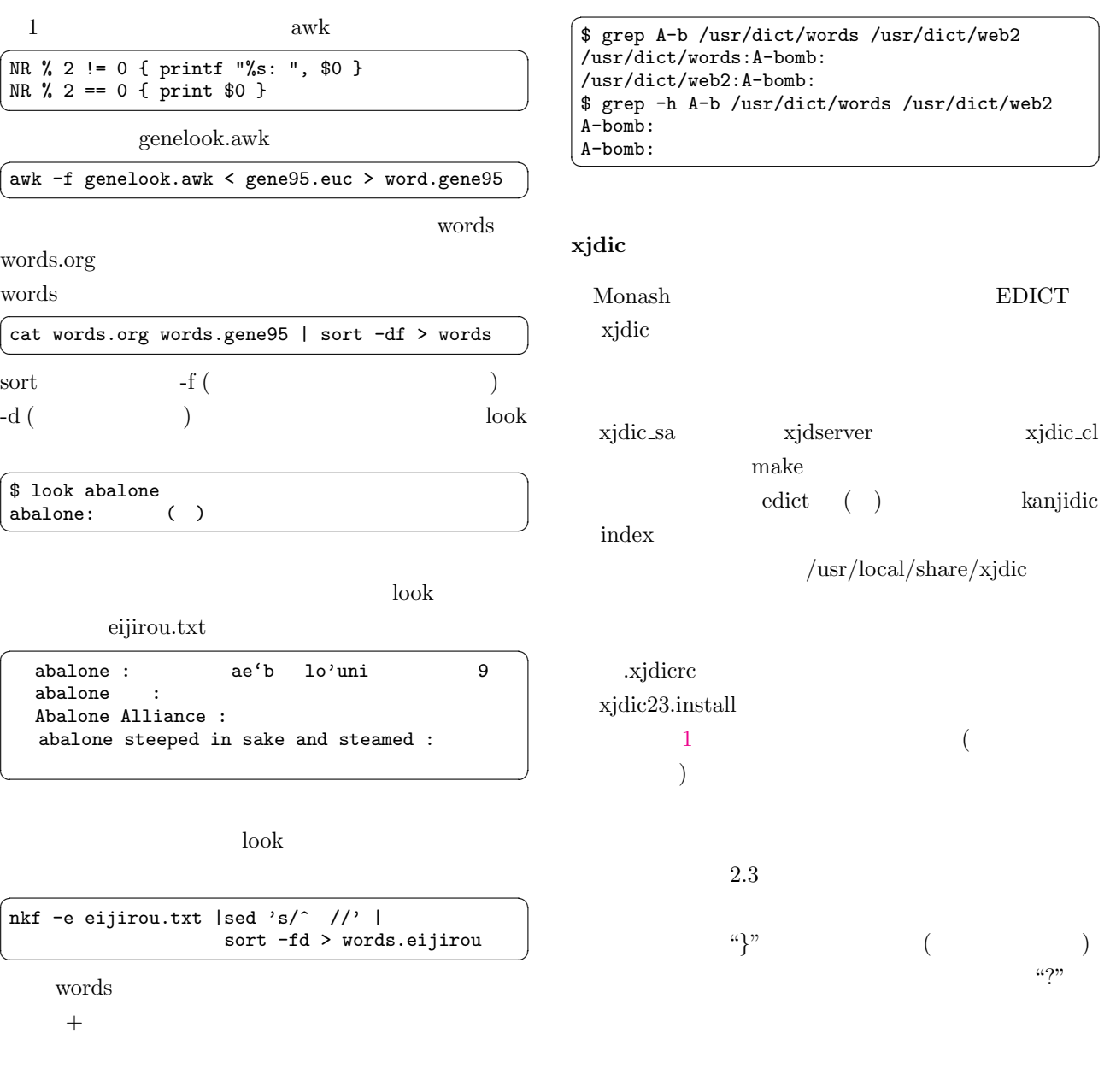

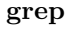

grep -w  $-{\rm h}$  -w  $\rm{abc}$ abcd wabc  $-w$  abc  $-h$ 

## $\overline{\blacksquare}$  $\frac{1}{2}$  ktern  $\overline{\mathbf{X}}$ **Property Constrainers**<br> **Alternation**<br> **ADIC Version 2.3 (Japanese Dictionary)** Copyright J.W.Breen 1998.<br>
Loading Dictionary and Index files. Please wait...<br>
Initializing Dictionary: 8 [Kanjidic]<br>
Initializing Dictionary (Enter  $?$  for a summary of operating instructions) |<br><mark>※DDC 01:edict』SEARCH KEY:</mark> 日本語|<br>Searching for: 日本語| : HERNAL ((715人)) Japanese language<br>: HERNAL (715人) Japanese language<br>: HERNAL (715人) Japanese Hord-processing<br>: HERNAL (715人) Japanese text book (s)<br>: HERNAL JENA ((716人) Japanese character<br>: HERNAL TERNAL (714人) Japane

## 1 xjdic:EDICT

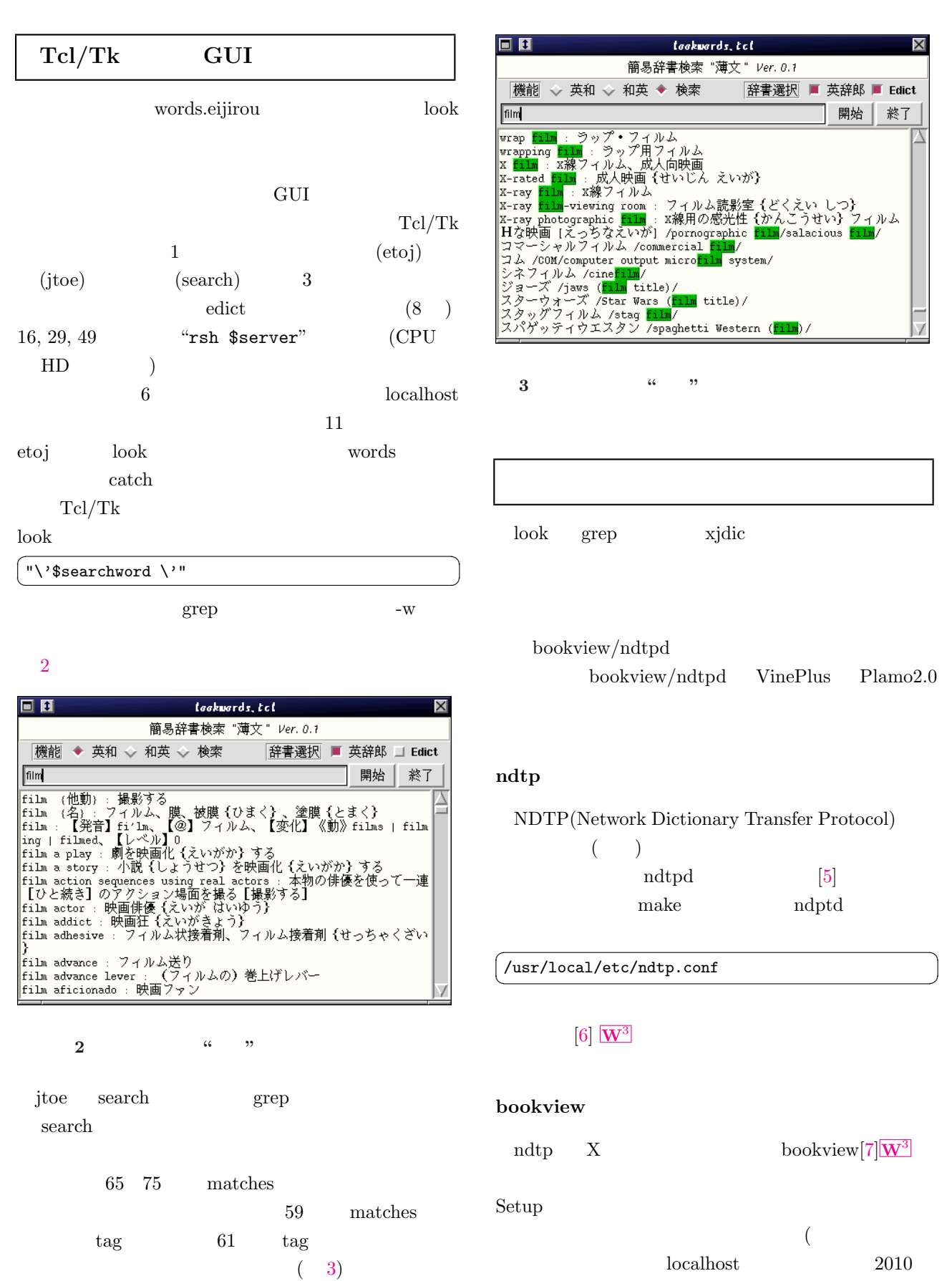

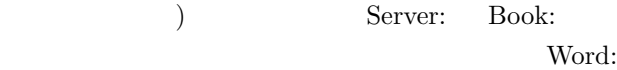

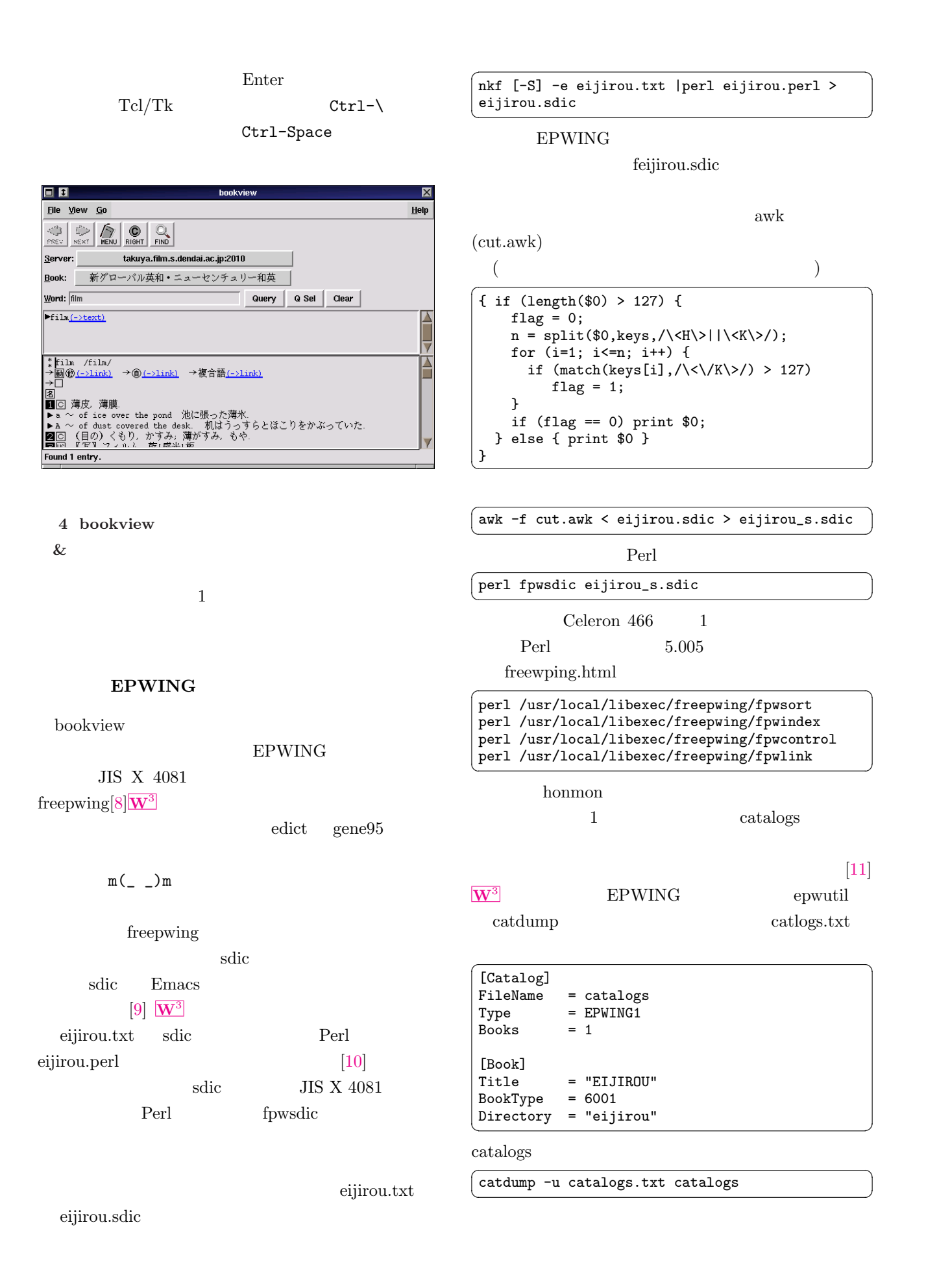

4

```
EIJIROU/catlogs
  \begin{tabular}{|c|c|} \hline \texttt{EIJIROU/eijirou/data/honmon} & \multicolumn{2}{|c|}{\texttt{A}} \\ \hline \end{tabular}33 :  }<br>34 : ntdp.conf EIJIROU
        ndtpd
                                                                           36 : }
                                                                           37 :
  bookview 5
                                                                          42: set words "<br>43: set flag 1
  \text{``film''} \text{``film''}43: set flag 1<br>44: } elseif { "9
  a play"
                                                                           46: set flag 1<br>47: } else {
                                                                                  \frac{1}{2} else {
  \alpha "
                                                                           53 : }<br>54 :\blacksquareFile View Go
                                                                  Help
   \bigoplus_{\text{PREV}}\bigotimes_{\text{NEXI}}\bigotimes_{\text{MEZI}}\bigotimes_{\text{RIU}}\bigotimes_{\text{FIWI}}57:58:vac3.film.s.dendai.ac.jp:2010
  Server:
                        英辞郎
  Book:
                                                                           60 : 61 :Word: film
                                      Query | Q Sel | Clear
   film(-)text)63 : }
   film \rightarrow text
  \text{Fillm} (->text)
                                                                           64 :
  fil
                                                                    \overline{\Delta}67 : set ptr 1<br>68 : scan [$w j
  Get text...done.
                   5 bookview
                                                                           77 :<br>78 : }
                                                                           78:79 : }
           1 lookwords.tcl
                                                                           80 :
 1 : #!/bin/sh
 2: # the next line restarts using wish \setminus3 : exec wish "$0" "$@"
 4 :
 5 : tk_setPalette background "gray85"
 6 : set server "localhost"
                                                                           \frac{87}{88} :
 7 : set ejdict "/mnt/DIC/eijirou/words.eijirou"
 8 : set jedict "/mnt/DIC/edict/edict"
 9: set words "
                                                                           90 : } else {
10 :
11 : proc etoj {} {
                                                                           92:12 : global searchword dict words ejdict server
13 : if { "$searchword" == "" } then {
                                                                           94 : }
14: set words "<br>15: } else {
                                                                           95 :
15 : } else {<br>16 : catch {
15: \frac{1}{3} exects that words [eval exec rsh $server look -df \ \frac{96}{27} : proc detmode {} {
16: catch iset words level easy for your comparation of 17:<br>17: "\'$searchword \'" $ejdict]} 98:
18: }
19 : .f2.m delete 1.0 end
20 : .f2.m insert 1.0 $words
21 : }
22 :
23 : proc jtoe {} {
                                                                          104:24 : global searchword dict words jedict server<br>25 : if { "$searchword" == "" } then {
                                                                          105 : }
        if \{ "$searchword" == "" } then \{106 :
26: set words "
                                                                          107 : proc start {} {
27 : } else {
                                                                          108 : global func
28: set fail [catch \<br>29: fset words [ev]
                                                                          109 : detmode
              {set words [eval exec rsh $server \
```
 $\sqrt{2\pi}$ 

```
30 : grep -h - w "\'$searchword \'" $jedict ]}]<br>31 : if { $fail == 1} then {set words \
 31 : if { $fail = 1} then {set words \ 32 :
 32: "
 34: .f2.m delete 1.0 end<br>35: .f2.m insert 1.0 $wol
        35 : .f2.m insert 1.0 $words
 38 : proc search {} {
 39 : global searchword dict words server
         set flag 0
 41 : if { "$searchword" == "" } then {
 44: \} elseif { "$dict" == " " } then {<br>45: set words " "
 45 : set words "<br>46 : set flag 1
 48: set fail [catch \<br>49: {set words [e]
                {set words [eval exec rsh $server grep -h \setminus50 : "\'$searchword \'" $dict ]}]
 51: if { $fail == 1} then {set words \ 52:
 52: "
 54: .f2.m delete 1.0 end<br>55: .f2.m insert 1.0 $word
         55 : .f2.m insert 1.0 $words
 56 : if { $flag == 1 } return
        matches .f2.m $searchword {
 59 : .f2.m tag add greening first last
         61 : .f2.m tag configure greening -background "#00b000" \
 62 : -borderwidth 1 -relief raised
 65 : proc matches {w pattern script} {
 66 : set len [string length $pattern]
 68 : scan $\mathbb{S}$ w index end] %d numlines 69 : for {set i 1} {$i < $numlines} $\cdot$69: for {set i 1} {$i < $numlines} {incr i} {<br>70: $w mark set last $i.070: $w mark set last $i.0<br>71 : whilef 1}fwhile \{ 1 \} \{72 : set ptr [\$w search \$pattern last "last lineend"]<br>73 : if {\$ptr == ""\} then break
 73: if \hat{\$}ptr = ""\} then break<br>74: \$w mark set first \$ptr74: $w mark set first $ptr<br>75: $w mark set last "first
 75 : \sqrt[4]{w} mark set last "first +$len chars"<br>76 : uplevel $script
           uplevel $script<br>}
 81 : proc detdict {} {
 82: global jedict ejdict d1 d2 dict<br>83: if $d1 == 1$ then {83: if \{\text{ad1 == 1}\} then \{84: set dict1 $eidict
 84: set dict1 $ejdict<br>85: } else {
           85 : } else {
 86 : set dict1 ""<br>87 : }
 88: if {$d2 == 1} then {89:} set dict2 $jedictset dict2 $jedict
 91 : set dict2 ""<br>92 :93 : set dict "$dict1 $dict2"
       global func
98: if {\text{$time = "eiva" } then }<br>99: f0 ch1 select
           .f0.cb1 select
100 : .f0.cb2 deselect
101: } elseif {\text{ffunc}} == {\text{"wave}}' } then {<br>102: .f0.cb1 deselect
102: .f0.cb1 deselect<br>103: .f0.cb2 select
        \cdot f0.cb2 select
```

```
110: detdict<br>111: update
        update
112: if {\text{func}} == {\text{ "eiva" }} then {
113: etoj<br>114: } else
        \} elseif {$func == "waei" } then {
115 : jtoe
116: } else {<br>117: search
          search
118 : }
119 : }
120 :
121 : label .1 -text " \qquad \qquad \backslash" \qquad \qquad \backslash" Ver. 0.1" \backslash122 : -relief groove -bg "ivory"
123 : frame .f0
124: label .f0.11 -text " " -relief groove
125 : radiobutton .f0.r1 -text " " -variable func \
126 : -value "eiwa" -command {detmode}<br>127 : radiobutton .f0.r2 -text " " -variable func \
127 : radiobutton .f0.r2 -text "128 : --value "waei" -command {detmode}<br>129 : radiobutton .f0.r3 -text " " -variable func \
129 : radiobutton .f0.r3 -text "<br>130 : -value "k
                             -value "kensaku"
131 : label .f0.space -width 4
132: label .f0.12 -text " *** -relief groove
133: checkbutton .f0.cb1 -text " " -variable d1
134 : checkbutton .f0.cb2 -text "Edict" -variable d2
135 :
136 : pack .f0.l1 -side left -padx 6
137 : pack .f0.r1 .f0.r2 .f0.r3 .f0.space -side left
138 : pack .f0.l2 -side left -padx 6
139 : pack .f0.cb1 .f0.cb2 -side left
140 :
141 : frame .f1
142: button .f1.j -text " " -command "start"<br>143: button .f1.q -text " " -command "exit"
143 : button .f1.q -text "
144 : entry .f1.e -width 50 -textvariable searchword
145 : pack .f1.e .f1.j .f1.q -side left
146 :
147 : frame .f2
148: text .f2.m -width 64 -height 15 -relief sunken \<br>149: -yscrollcommand ".f2.y set" -bg "ivory
                  -yscrollcommand ".f2.y set" -bg "ivory"
150 : scrollbar .f2.y -command ".f2.m yview"
151 : pack .f2.m .f2.y -side left -fill y
152 :
153 : pack .l -ipady 4 -fill x -expand yes
154 : pack .f0 .f1 .f2
155 : .f0.cb1 select
156 : .f0.r1 select
157 : bind .f1.e <Key-Return> {.f1.j flash; .f1.j invoke}
```
 $[4]$  CD-ROM  $|\mathbf{W}^3|$ 

http://www.nifty.ne.jp/eijiro/

- $[5]$  NDTPD  $\mathbf{W}^3$ http://[www.](http://www.nifty.ne.jp/eijiro/)sra.co.jp/people/m-kasahr /ndtpd/index-ja.html
- [6] Software Design  $1999 \qquad 9$  $1999 \qquad 9$  $1999 \qquad 9$  $|\mathbf{W}^3|$ http://openlab.ring.gr.jp/edict/unix/
- [7] BookView  $W^3$ http://www[.sra.](http://openlab.ring.gr.jp/edict/unix/)co.jp/people/m-kasahr /bookview/index-ja.html
- [8] FreePWING  $W^3$ http://www.sra.co.jp/people/m-kasahr /freepwing/
- [9] SDIC  $\mathbf{W}^3$ http://www.namazu.org/~tsuchiya/sdic /index.html

 $[10]$ 

fpweijiro

## $(\mathbf{r}^{\ast}; \mathbf{w}^3)$

http://www02.so-net.ne.jp/~chihara /fpweijiro/

- [11] EPWUTIL FTP  $W^3$ http://openlab.ring.gr.jp/edict/epwutil/
- $[1]$  Linux Linux

 $1\leq N^3$ 

http://www.linux.or.jp/link/editor.html

- [2] gene $95$   $W^3$ http://www.namazu.org/~t[such](http://www.linux.or.jp/link/editor.html)iya/sdic /data/gene.html
- $[3]$  edict namazu.org SDIC  $|\mathbf{W}^3|$

URL  $\mathbf{W}^3$ http://ww[w.rd](http://www.namazu.org/~tsuchiya/sdic/index.html#download)t.monash.edu.au/~jwb /japanese.html

6